Improvement of Node Positioning Algorithms for the Complex Variable Boundary Element Method Using a Position Refinement Procedure

#### 1LT Bryce D. Wilkins<sup>1</sup>, Professor Theodore V. Hromadka II<sup>2</sup>

<sup>1</sup>Carnegie Mellon University <sup>2</sup>Distinguished Professor, United States Military Academy

bdwilkins95@gmail.com

November 18, 2020

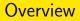

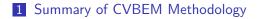

- 2 The Position Refinement Procedure
- 3 Example Problem and Results
- 4 Final Thoughts The Approximate Boundary Method

Summary of CVBEM Methodology

# Section 1

# Summary of CVBEM Methodology

Summary of CVBEM Methodology

# **CVBEM Fundamentals**

#### Theorem (The Cauchy Integral Formula)

Let  $\Gamma = \partial \Omega$  be a simple closed contour, and suppose  $\omega(z)$  is analytic on  $\Omega \cup \partial \Omega$ . Then, for any point,  $z \in \Omega$ ,

$$\omega(z) = \frac{1}{2\pi i} \oint_{\Gamma} \frac{\omega(\zeta) d\zeta}{\zeta - z}.$$
 (1)

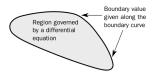

Figure: General boundary value problem suitable for modeling with the Cauchy integral equation. The boundary is a simple, closed contour.

#### Summary of CVBEM Methodology

# The General CVBEM Approximation Function

The CVBEM approximation function is a linear combination of complex variable functions that are analytic within a given problem domain, Ω.

$$\hat{\omega}(z) = \sum_{j=1}^{n} c_j g_j(z), \qquad z \in \Omega,$$
 (2)

where

- ▶  $c_j \in \mathbb{C}$  are complex coefficients,
- ▶ g<sub>j</sub>(z) are the complex variable basis functions being used in the approximation,
- n is the number of basis functions being used in the approximation

We note there are 2n degrees of freedom since each complex coefficient has unknown real and imaginary parts as follows:

$$c_j = \alpha_j + i\beta_j.$$

-Summary of CVBEM Methodology

### **Problem Formulation**

When straight line segments are used to discretize the boundary of the problem domain, the integration of the Cauchy integral formula results in the following sum, which is known as the CVBEM approximation function:

$$\hat{\omega}(z) = \sum_{j=1}^{n} c_j(z-z_j) \ln(z-z_j).$$

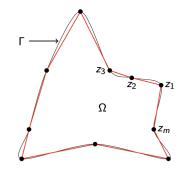

Figure: The boundary is discretized using a set of interpolation points. The interpolation points can be connected using straight line segments to create a polygonal representation. -Summary of CVBEM Methodology

# The CVBEM Modeling Procedure

- The points z<sub>j</sub> are the branch points of the logarithm (with branch cuts rotated) and are often referred to as computational nodes.
- Collocation with known boundary conditions is used to determine the coefficients of the approximation function.
- Once the coefficients are known, the approximate equipotential and stream lines can be evaluated continuously in the plane as the real and imaginary parts of the CVBEM function, respectively.

The CVBEM approximation function is as follows:

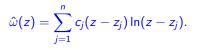

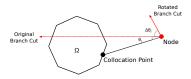

Figure: Rotation of a typical branch cut.

- The Position Refinement Procedure

# Section 2

## The Position Refinement Procedure

The Position Refinement Procedure

# NPA1

Demoes, N.J., Bann, G.T., Wilkins, B.D., Grubaugh, K.E. & Hromadka II, T.V., Optimization Algorithm for Locating Computational Nodal Points in the Method of Fundamental Solutions to Improve Computational Accuracy in Geosciences Modeling. *The Professional Geologist*, pp. 6-12, 2019.

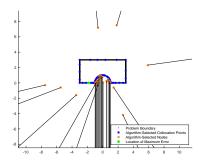

Figure: Nodes and collocation points are selected so as to decrease error in fitting boundary conditions.

# NPA2

Wilkins, B.D., Hromadka II, T.V. & McInvale, J., Comparison of Two Algorithms for Locating Nodes in the Complex Variable Boundary Element Method (CVBEM). *International Journal of Computational Methods and Experimental Measurements*, in press.

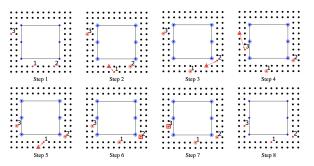

Figure: A refinement procedure is added, which allows for the re-location of previously located nodes.

- The Position Refinement Procedure

### NPA1 vs NPA2

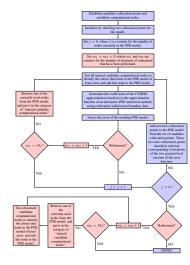

Figure: Flow chart depicting the steps of NPAs 1 and 2. The steps that are unique to NPA2 are colored red. The steps that are shared by both NPA1 and NPA2 are colored blue.  $M_1$  denotes the user-specified number of iterations of refinement to be performed upon the selection of each new node.  $M_2$  denotes the user-specified number of iterations of refinement to be performed after all *n* nodes have been identified.

Example Problem and Results

# Section 3

# **Example Problem and Results**

## **Example Problem Details**

#### Table: Example Problem 2 - Problem Description

| Problem Domain:      | $\Omega = \left\{ (x, y): -0.325 \le x \le 8, \ 0 \le y \le 5, \right\}$ |  |  |
|----------------------|--------------------------------------------------------------------------|--|--|
|                      | and $(x - 4.9125)^2 + y^2 \ge 0.975^2 \bigg\}$                           |  |  |
| Governing PDE:       | $ abla^2 \phi = 0$                                                       |  |  |
| Boundary Conditions: | $\phi(x,y) = \Re\left[z^2 + z + \frac{10}{z-5}\right]$                   |  |  |
| Number of Candidate  |                                                                          |  |  |
| Computational Nodes: | 250                                                                      |  |  |
| Number of Candidate  |                                                                          |  |  |
| Collocation Points:  | 1,000                                                                    |  |  |

# **Analytic Solution**

The example problem considers potential flow around a cylinder with the analytic solution given by:

 $\omega(z)=z^2+z+\frac{10}{z-5}$ 

- The flow regime approaches potential flow in a 90-degree bend near (0,0).
- Certain areas of this problem are difficult to model computationally because of the extreme curvature of the flow regime.

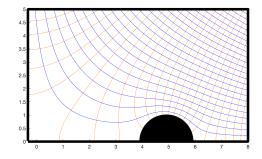

Figure: Analytic solution used for comparison between NPA1 and NPA2. There are areas of extreme curvature in the flow situation near (0,0), as well as near the cylinder obstacle.

# **NPA** Comparisons

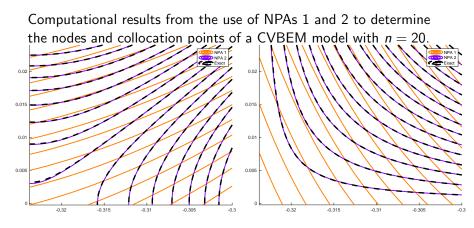

Figure: Streamlines.

Figure: Potential lines.

#### **Error Results**

Figure: Maximum absolute error of CVBEM models resulting from the use of NPAs 1 and 2 as each new node is added up to a total of 50 nodes. After n = 5, it is clear that the NPA2 approximation is several orders of magnitude more accurate than the NPA1 approximation.

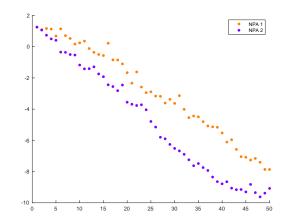

#### Time Results

| Number    | Number | Unrefined Method (NPA1): |              |
|-----------|--------|--------------------------|--------------|
| of Basis  | of     | Maximum                  | Time Elapsed |
| Functions | d.o.f. | Error                    | (sec)        |
| 10        | 20     | 1.757095e+00             | 1.178742     |
| 20        | 40     | 2.165579e-02             | 2.326950     |
| 30        | 60     | 2.325910e-04             | 3.681986     |
| 40        | 80     | 2.979909e-06             | 5.477926     |
| 50        | 100    | 1.362534e-08             | 6.828074     |
| Number    | Number | Refined Method (NPA2):   |              |
| of Basis  | of     | Maximum                  | Time Elapsed |
| Functions | d.o.f. | Error                    | (sec)        |
| 10        | 20     | 1.015156e-01             | 18.173322    |
| 20        | 40     | 4.914030e-04             | 69.857409    |
| 30        | 60     | 2.317752e-07             | 156.962888   |
| 40        | 80     | 1.598643e-09             | 346.051462   |
| 50        | 100    | 1.928342e-10             | 546.901546   |

#### Table:

Maximum error and time elapsed for various CVBEM models of a Dirichlet boundary value problem.

Final Thoughts - The Approximate Boundary Method

### Section 4

# Final Thoughts - The Approximate Boundary Method

Final Thoughts - The Approximate Boundary Method

### The Approximate Boundary Method

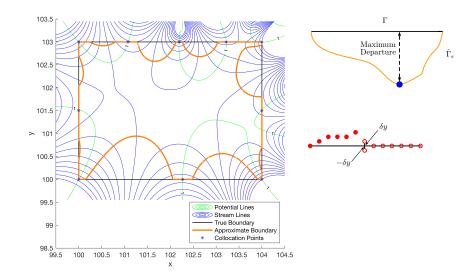

Final Thoughts - The Approximate Boundary Method

# Questions

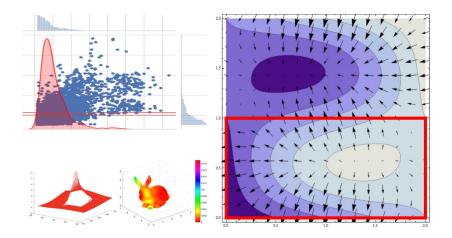